*разграничение. Доказана важность внедрения компетентностного подхода в процесс профессиональной подготовки будущего учителя начальных классов.*

*Ключевые слова: подход, компетентностный подход, компетенция, компетентность.*

#### *Kravchenko-Dzondza О. Е. Competence Approach to the Process of Future Elementary School Teacher's Preparing.*

*This article provides a theoretical analysis of the concepts of "competence" and "competency". The interrelation between these concepts is set and their separation is motivated. The significance of the introduction of a competence-based approach to the process of future elementary school teacher's preparing is proved.*

*Keywords: approach, competence approach, competence, competency.*

*УДК 53(072.3)*

### *Купо А. Н., Грищенко В. В. Гомельський державний університет імені Ф. Скорини, Білорусь*

### **ВИКОРИСТАННЯ КОМП'ЮТЕРНИХ МАТЕМАТИЧНИХ ПРОГРАМ У ЛАБОРАТОРІЯХ ФІЗИЧНОГО ПРАКТИКУМУ**

*Розроблено цикл робіт лабораторного практикуму з дисципліни "Молекулярна фізика" з використанням математичного програми MathCAD.*

*Ключові слова: лабораторний практикум, комп'ютерні математичні програми.*

Стрімкий розвиток інформаційних технологій створює передумови для розробки нових способів і методів навчання, заснованих на використанні комп'ютерних технологій і впровадження їх у навчальний процес як у вищих, так і середніх навчальних закладах. Особливо важливим є використання нових комп'ютерних технологій у навчанні фахівців технічного та фізико-технічного напрямів. При виконанні лабораторних робіт з фізики комп'ютер може бути використаний по-різному: як засіб обробки результатів вимірювань (тобто рутинної роботи), як пристрій, що дозволяє автоматизувати безпосередньо процес вимірювань (вимірювальний комплекс), і для моделювання фізичних процесів і явищ (віртуальний експеримент). Останнім часом набули поширення так звані віртуальні вимірювальні прилади [1]. Широке використання в наукових дослідженнях отримала система віртуальних приладів у середовищі LabVIEW. Спрощений варіант подібної системи останнім часом упроваджується в шкільних та вузівських навчальних лабораторіях Росії [2] на основі комплекту цифрової лабораторії "Архімед" [3].

Зрозуміло, віртуальні прилади незамінні в сучасних наукових дослідженнях і промислових вимірюваннях. Однак використання таких комп'ютерних програм не формує у майбутніх фахівців технічних спеціальностей і педагогів-фізиків навичок роботи зі справжнім експериментальним обладнанням (наприклад: вихід приладу з ладу, відсутність електричного контакту тощо), що робить фахівця нездатним проводити вимірювання в умовах відсутності поєднаної з комп'ютером техніки, і, як наслідок, самостійно планувати експеримент. З іншого боку, набули поширення так звані віртуальні лабораторні роботи. У них довжина віртуальних брусків на екрані вимірюється віртуальними лінійками. Такі роботи дозволяють розширити і поглибити можливості для сприйняття досліджуваного матеріалу. Однак процес навчання фізики повинен бути орієнтований не тільки на отримання суми знань, а й на розвиток умінь набувати ці знання, оскільки після закінчення навчання в середній, і тим більше у вищій школі, будь-яка сума знань не буде цілком відповідати технічним умовам і соціальним потребам без наявності практичних

 $(1)$ 

навичок [4]. Тому найбільш оптимальними шляхами використання комп'ютера при навчанні фізиці в лабораторіях фізичного практикуму є: обробка експериментальних даних та комп'ютерне моделювання.

На базі навчальної лабораторії "Молекулярна фізика" розроблено лабораторні роботи "Теплопровідність газів" і "Теплоємність твердих тіл" з використанням комп'ютера для обробки експериментальних даних і математичного моделювання фізичних явищ з метою закріплення отриманих у процесі виконання лабораторної роботи знань. Як базовий математичний додаток для проведення досліджень пропонується використовувати пакет MathCAD, оскільки він має широкі можливості для проведення обчислень, у тому числі обробку масивів даних, що необхідно для проведення статистичного аналізу при оцінці випадкових похибок. Крім того, елементи програмування, включені у вказаний пакет, дозволяють автоматизувати процес обробки результатів прямих і непрямих вимірювань. Аналогічно MathCAD є потужним інструментом моделювання, у тому числі, дозволяє створювати анімовані моделі процесів і явищ, які неможливо досліджувати в рамках лабораторного експерименту. Структура лабораторних робіт, що проводяться з використанням комп'ютера, сформована таким чином:

1) вивчення лабораторної установки;

2) вивчення структури і функціонування програмного файлу, створеного засобами пакета MathCAD;

3) отримання допуску до роботи (усне опитування або тестування);

4) проведення вимірювань;

5) обробка експериментальних даних за допомогою комп'ютера, створення таблиць і графіків;

6) комп'ютерне моделювання досліджуваних процесів із зазначеними параметрами;

7) оформлення та захист звіту з лабораторної роботи.

Наприклад, у лабораторній роботі "Теплопровідність газів" за допомогою термопар виконуються прямі вимірювання температури повітря в теплоізольованому просторі між пластинами, одна з яких є нагрівачем (нагрівання відбувається в результаті проходження електричного струму), і температури другої ("холодної") пластини. При цьому результати вимірювань заносяться в таблицю, яка слугує основою для побудови дискретної графічної залежності розподілу температури за координатою і, на тому ж графіку (рис. 1), наводиться теоретична залежність, побудована за допомогою формули (1), (рис. 1):

$$
T(x) = T_2 \left[ 1 + \frac{x}{l} \left( \left( \frac{T_1}{T_2} \right)^{\frac{3}{2}} - 1 \right) \right]^{\frac{2}{3}}
$$

де  $T_1$  – температура "гарячої" пластини,  $T_2$  – температура "холодної" пластини.

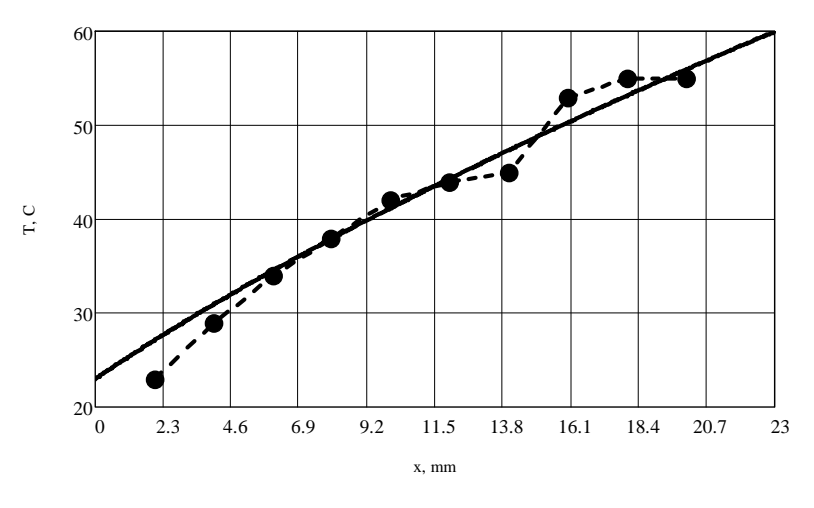

*Рис. 1. Експериментальний і теоретичний розподіл температури за координатою*

Графічне відображення залежностей дозволяє наочно продемонструвати яким чином відбувається теплообмін у газі, проаналізувати відповідність теорії і експерименту, і, в той же час, використання для цих цілей комп'ютера дозволяє заощадити час, необхідний для побудови графіка, з тим, щоб використовувати його для моделювання поведінки досліджуваної системи в умовах, нереалізованих на експериментальній установці. Наприклад, у розглянутій роботі засобами анімації проводиться моделювання нестаціонарних процесів теплопровідності і дифузії на основі розв'язання відповідних рівнянь математичної фізики при різних початкових і граничних умовах. При цьому можна проаналізувати як відбувається процес при різних значеннях теплофізичних і дифузійних констант. На рис. 2 наведено фрагмент програмного файлу, використовуваного в лабораторній роботі.

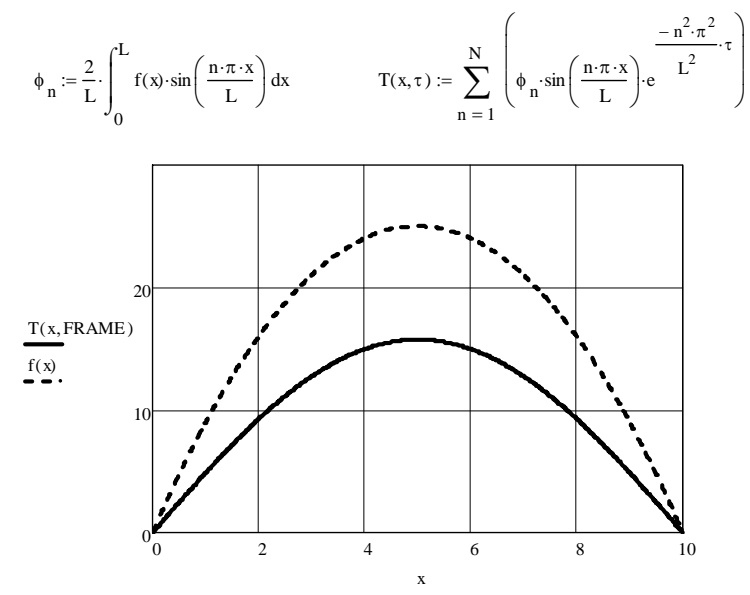

*Рис. 2. Моделювання процесу вирівнювання температури*

Графік на рис. 2 зображує розподіл температури в довільний момент часу, що задається змінною FRAME для граничних умов першого роду, і початковий розподіл температури, який задається в цьому випадку функцією  $f(x) = x \cdot (10 - x)$ .

У лабораторній роботі "Теплоємність твердих тіл", крім того, що комп'ютер використовується для обробки експериментальних даних, складання таблиць і побудови графіків, засобами MathCAD реалізується моделювання, що дозволяє визначити значення теплоємності і функцій стану при екстремально низьких температурах, при яких не виконується закон Дюлонга-Пті, що розширює коло питань, які вивчаються в рамках цієї теми.

Комп'ютерні моделі, будучи прототипом реального фізичного процесу, являють собою значною мірою його символічний образ. Розуміння і запам'ятовування цих моделей сприяє більш простому вилученню з пам'яті створюваної ними інформації. Це полегшує перехід від моделі до вирішення конкретних методичних завдань: засвоєння і відтворення навчального матеріалу, його закріплення і застосування в різних ситуаціях. Тому, комп'ютерне моделювання як елемент лабораторного практикуму є перспективним методом вивчення фізики.

#### *Використана література :*

- 1. *Шумский И. А.* Виртуальная USB-лаборатория / И. А. Шумский // КИП и С. 2003. № 4. С. 19.
- 2. Компьютер в системе школьного практикума по физике / Н. К. Ханнанов, Ю. В. Федорова, А. Ю. Панфилова и др. – Контракт: ELSP/A2/Gr/001– 004 – 03/28/07. – Фирма "1С". – 2007.
- 3. Fourier System, Inc. (Израиль). Режим доступу : http://www.fourier-sys.com/

4. *Сапіга А. А.* Багатофункціональний комплект віртуальних приладів в лабораторному практикумі по загальній фізиці / А. А. Сапіга, А. В. Сапіга // Наук. зап. Таврійського нац. ун-ту ім. В. І. Вернадського. – Сер. "Фізика". – 2008. – Т. 21(60), № 1. – С. 110-116.

*Купо А. Н., Грищенко В. В. Использование компьютерных математических приложений в лабораториях физического практикума.*

*Разработан цикл работ лабораторного практикума по дисциплине "Молекулярная физика" с использованием математического приложения MathCAD.*

*Ключевые слова: лабораторный практикум, компьютерные математические приложения.*

*Kupo A. N., Grishenko V. V. The Use of Computer Applications in Mathematical Physics Workshop labs.*

*Developed a series of works in the discipline of laboratory workshop "Molecular Physics" with the use of mathematical applications MathCAD.*

*Keywords: laboratory practical, mathematical computer applications.*

*УДК 378:53*

# *Куриленко Н. В. Херсонський державний університет*

## **ОРГАНІЗАЦІЯ ДОСЛІДНИЦЬКОЇ ДІЯЛЬНОСТІ УЧНІВ ПІД ЧАС ВИВЧЕННЯ ЕЛЕКТРОМАГНІТНИХ ХВИЛЬ**

*У статті представлено основні положення організації дослідницької діяльності учнів під час виконання навчальних проектів у процесі вивчення електромагнітних хвиль. Наведено конкретні приклади навчальних проектів та показано їх вплив на розвиток творчих здібностей учнів.*

*Ключові слова: дослідницька діяльність, навчальні проекти, творчі здібності, вивчення електромагнітних хвиль.*

Державним стандартом основної і старшої школи передбачено формування компетентностей учнів (у тому числі й екологічної) [3]. Ефективним засобом їх формування у процесі навчання фізики є навчальні проекти, виконання яких регламентовано новою програмою з фізики [5].

Згідно наказу МОН № 1222 виконання навчальних проектів передбачає інтегровану дослідницьку, творчу діяльність учнів, спрямовану на отримання самостійних результатів за консультативної допомоги вчителя [4]. Учитель здійснює управління такою діяльністю і спонукає до мотивації пошукової діяльності учнів, допомагає у визначенні мети та завдань навчального проекту, орієнтовних прийомів дослідницької діяльності та пошук інформації для розв'язання окремих навчально-пізнавальних задач. Учні готують презентацію отриманих результатів і здійснюють захист свого навчального проекту [5]. Тому, вибираючи тематику проектів, учителі повинні орієнтуватися на вимоги навчальної програми та професійні інтереси і здібності учнів.

В. Шарко, аналізуючи можливості застосування методу проектів у контексті нової програми з фізики для основної школи, зазначає, що "залучення учнів до виконання проектів дозволяє досягти цілей, які не завжди можна реалізувати на звичайному уроці" [8].

У цілому, під час роботи над проектом учитель виконує наступні функції: допомагає учням у пошуку джерел, необхідних для роботи над проектом; сам є джерелом інформації з теми проекту; підтримує і заохочує учнів під час роботи над проектом.